[Henrique Dias](https://jp.community.intersystems.com/user/henrique-dias-2) · 2020 12 25 2m read

[Open Exchange](https://openexchange.intersystems.com/package/iris-analytics-package)

## **iris-analytics-package**

iris-analytics-<br>
InterSystems Analytics

OpenExchange

InterSystems IRIS

[@Evgeny Shvarov](https://jp.community.intersystems.com/user/evgeny-shvarov) [@Guillaume Rongier](https://jp.community.intersystems.com/user/guillaume-rongier-1) [@Peter Steiwer](https://jp.community.intersystems.com/user/peter-steiwer)

- [DeepSeeWeb](https://openexchange.intersystems.com/package/DeepSeeWeb)
- · [csvgen](https://openexchange.intersystems.com/package/csvgen)
- [csvgen-ui](https://openexchange.intersystems.com/package/csvgen-ui)
- [AnalyzeThis](https://openexchange.intersystems.com/package/AnalyzeThis)

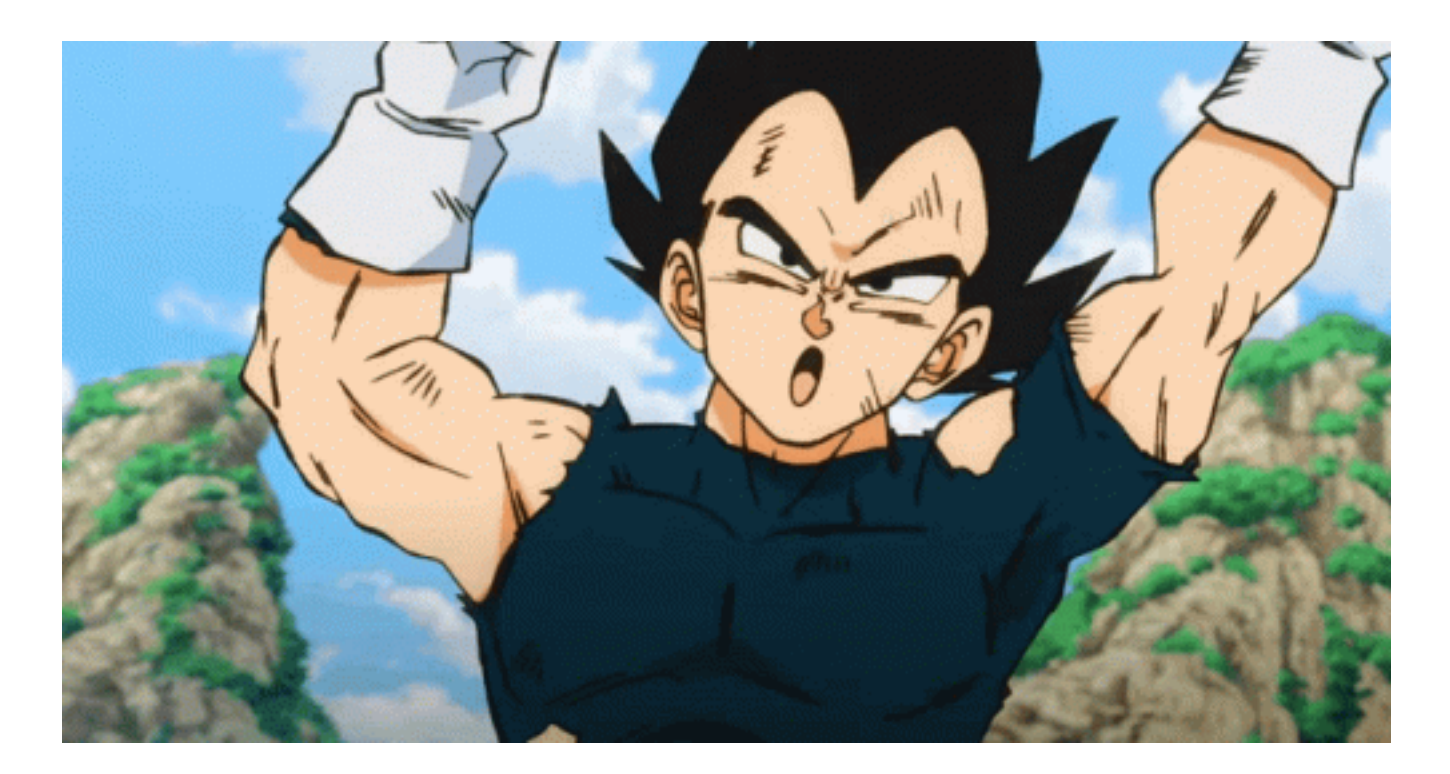

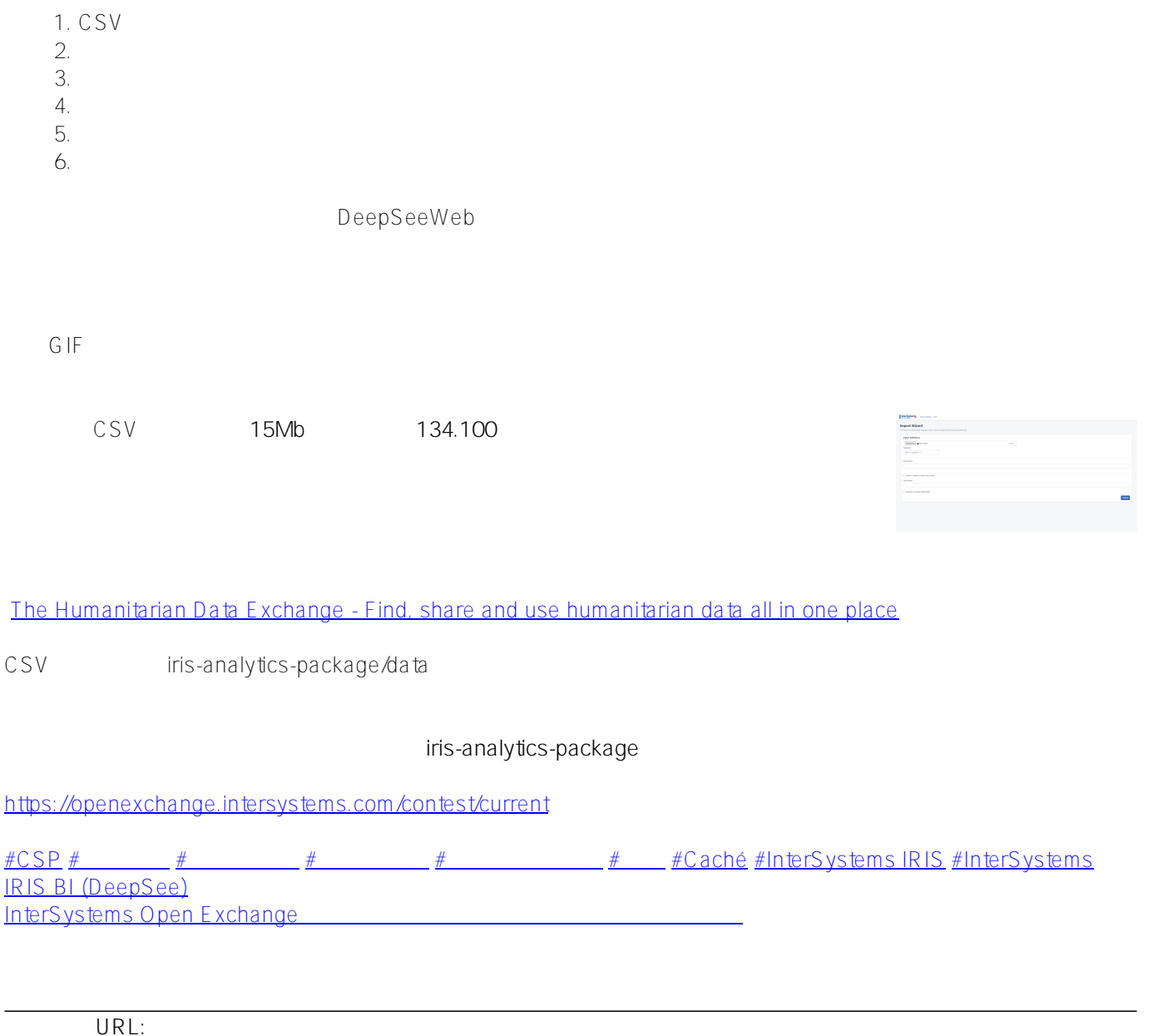

[https://jp.community.intersystems.com/post/%E5%AE%9F%E8%A1%8C%E4%B8%AD%E3%81%AEiris-analytics](https://jp.community.intersystems.com/https://jp.community.intersystems.com/post/%E5%AE%9F%E8%A1%8C%E4%B8%AD%E3%81%AEiris-analytics-package)[package](https://jp.community.intersystems.com/https://jp.community.intersystems.com/post/%E5%AE%9F%E8%A1%8C%E4%B8%AD%E3%81%AEiris-analytics-package)